MINISTERO PER I BENI CULTURALI E AMBIENTALI SOPRINTENDENZA ARCHEOLOGICA DELLA LIGURIA

COMUNE DI CHIAVARI - ASSESSORATO ALLA CULTURA

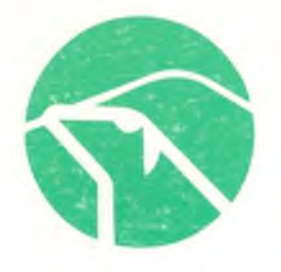

**ATTI** 

della

## TAVOLA ROTONDA INTERNAZIONALE

# **ARCHEOLOGIA DELLA PASTORIZIA** NELL'EUROPA MERIDIONALE

## T

CHIAVARI, 22-24 SETTEMBRE 1989 Museo Archeologico per la Preistoria e Protostoria del Tigullio

a cura di R. MAGGL R. NISBET, G. BARKER

estratto dalla RIVISTA DI STUDI LIGURI, A. LVI (1990) ISTITUTO INTERNAZIONALE DI STUDI LIGURI Bordighera 1991

### Note sull'uso del territorio in un'area del Sannio interno nel periodo preromano

L'abitato italico di Monte Vairano, in cui è da riconoscere l'Aquilonia del Sannio Pentro (La REGINA, 1975a, p. 281), si colloca su una delle dorsali dell'Appennino centro-meridionale al centro dell'attuale Regione Molise (fig. 1).

Pur se non mancano dati che documentino una frequentazione anteriore, gli elementi strutturali che caratterizzano l'abitato vengono costruiti alla fine del IV sec. a.C. Dopo la metà del 1 sec. a.C. esso cade in abbandono.

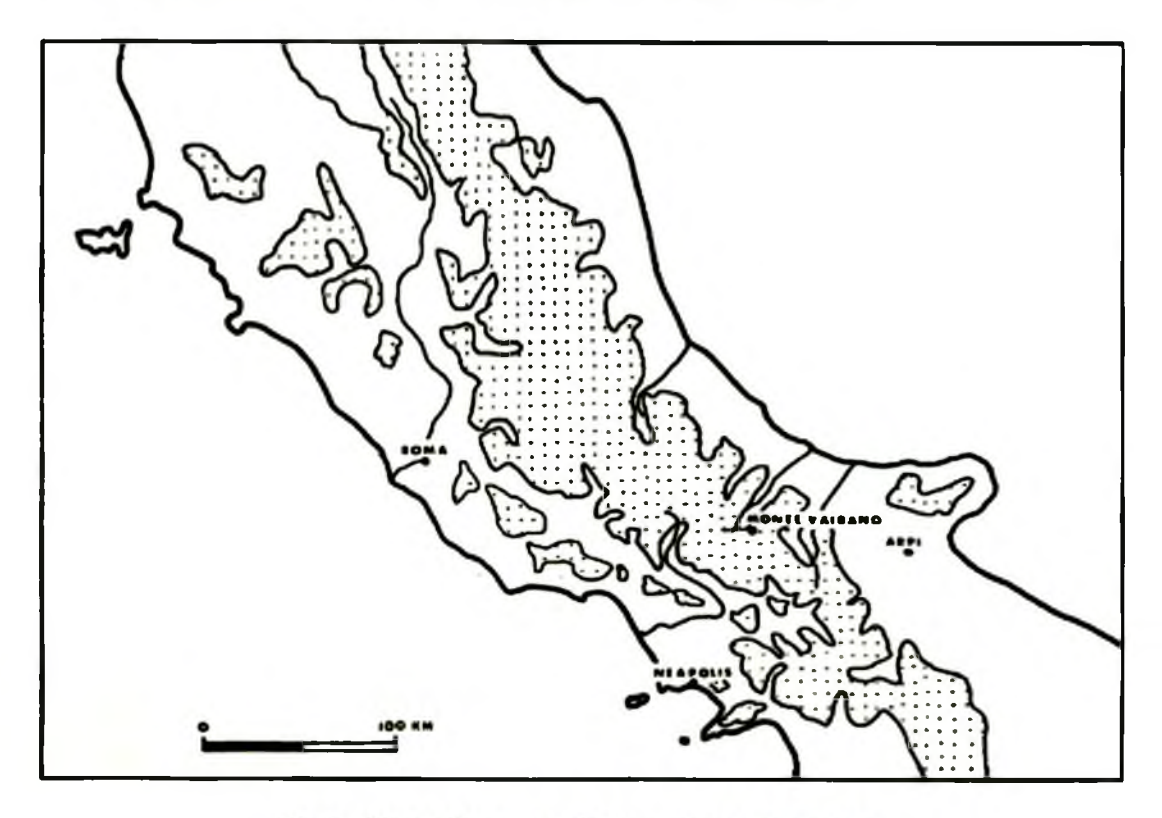

Fig. 1 - MONTE VAIRANO E L'ITALIA CENTRO-MERIDIONALE.

Rivista di Studi Liguri, A. LVI, 1-4, 1990, pp. 179-191.

Nonostante l'asperità della montagna, che raggiunge nel punto più alto i 1000 m s.l.m., l'insediamento può considerarsi al centro di un'articolata viabilità naturale  $e$  non.

Due corsi d'acqua: il fiume Biferno, che sfocia nel mare Adriatico, ed il torrente Tappino, che si dirige verso le pianure della Daunia, sono a breve distanza dall'abitato; è inoltre interessato dal percorso di due tratturi e di un braccio.

Recenti studi ci permettono di affermare che in alcune delle direttrici delle tre piste citate coincidano quelle di altrettante strade romane (PASQUINUCCI, 1979); in un caso, per il tratturo Pescasseroli-Candela, abbiamo elementi per ipotizzare una datazione anteriore al II sec. a.C., tuttavia nuovi dati consentono di proporre una cronologia ancora più alta per buona parte di tutta la rete tratturale (DE BENEDITTIS, 1990a).

La morfologia del territorio, prevalentemente montano, la scelta del sito, le fonti storiche relative alle popolazioni che abitano queste zone nel periodo preromano concorrono nel far pensare ad una tipica realtà pastorale (SALMON, 1985, pp. 72-3).

Lo scavo archeologico dell'abitato e l'esame pur sommario del territorio circostante permettono oggi di entrare nel merito di questa realtà e di avere elementi per approfondire la conoscenza di questo mondo che trova la sua base economica sull'allevamento delle pecore.

L'abitato è delimitato da un perimetro murario di 3 km in cui si aprono tre porte (fig. 2). L'area racchiusa è di circa 50 ettari ed è caratterizzata da tre colline con pareti a volte anche molto scoscese. La difficoltà creata dalla pendenza dei pendii per la realizzazione dell'abitato viene superata mediante la costruzione di ampie terrazze artificiali su cui vengono costruite le abitazioni; della viabilità interna noi conosciamo oggi una strada che, attraversato un accesso minore denominato Porta Meridionale, permette l'ingresso ad uno dei terrazzamenti; per consentirle di superare il dislivello di oltre due metri creato dal gradone artificiale, la sostruzione in opera poligonale si apre e segue il percorso della strada fino a quando non ha raggiunto il livello della superficie pianeggiante.

Sia dal lato architettonico che da quello cronologico, mura, porta, strada e sostruzioni sembrano contemporanee; la stretta connessione di questi elementi non può che far pensare ad un progetto; abbiamo cioè una prima documentazione di un piano urbanistico preordinato al fine di utilizzare tutta l'area delimitata.

Recentemente, anche se in maniera sommaria, abbiamo cercato di ricostruire il paesaggio che circondava il nostro abitato nel periodo preromano (fig. 3); è stato così possibile individuare, accanto a piccoli santuari rurali, altre quattro strutture insediative recintate di piccole dimensioni poste su alte cime oscillanti tra gli 800 ed i 1000 m s.l.m. (DE BENEDITTIS, 1988, pp. 18-35), ma anche una ventina di località dove la ceramica a vernice nera si distribuisce su superfici non più ampie di 1000m<sup>2</sup>; in buona parte di queste ultime mi sembra di poter riconoscere piccoli insediamenti.

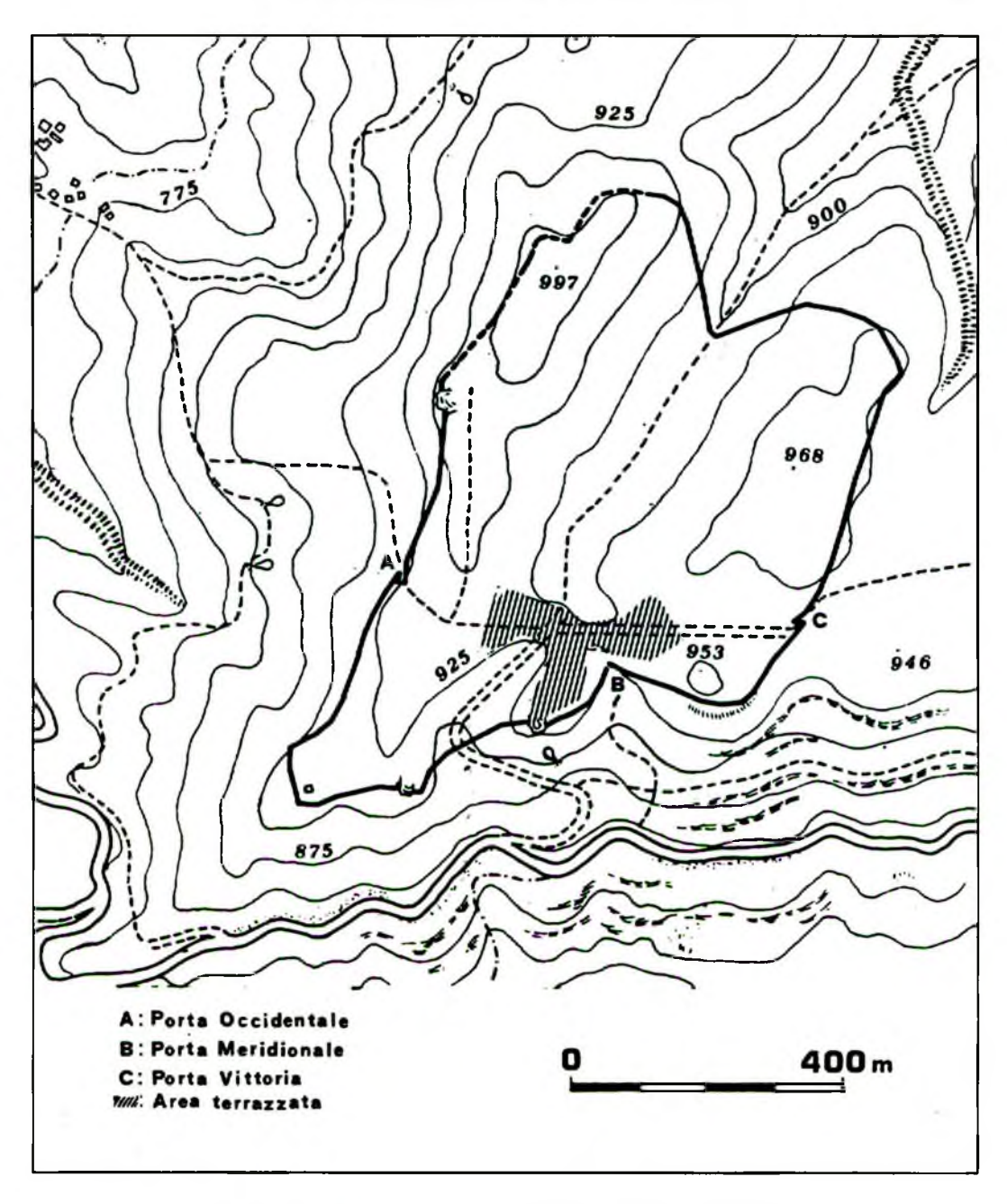

Fig. 2 - PLANIMETRIA DELL'ABITATO ITALICO DI MONTE VAIRANO.

La documentazione archeologica di superficie si distribuisce cronologicamente tra il IV ed il I sec. a.C., tuttavia vi sono anche siti dove è attestata una continuità della frequentazione che perdura per tutto il periodo imperiale (LLOYD and RATHBONE, 1985, pp. 216-9; DE TATA, 1989, p. 35). Questi ipotetici casolari rustici si collocano a quote altimetriche in genere inferiori ai 700 m s.l.m. e, per lo più, su superfici relativamente pianeggianti.

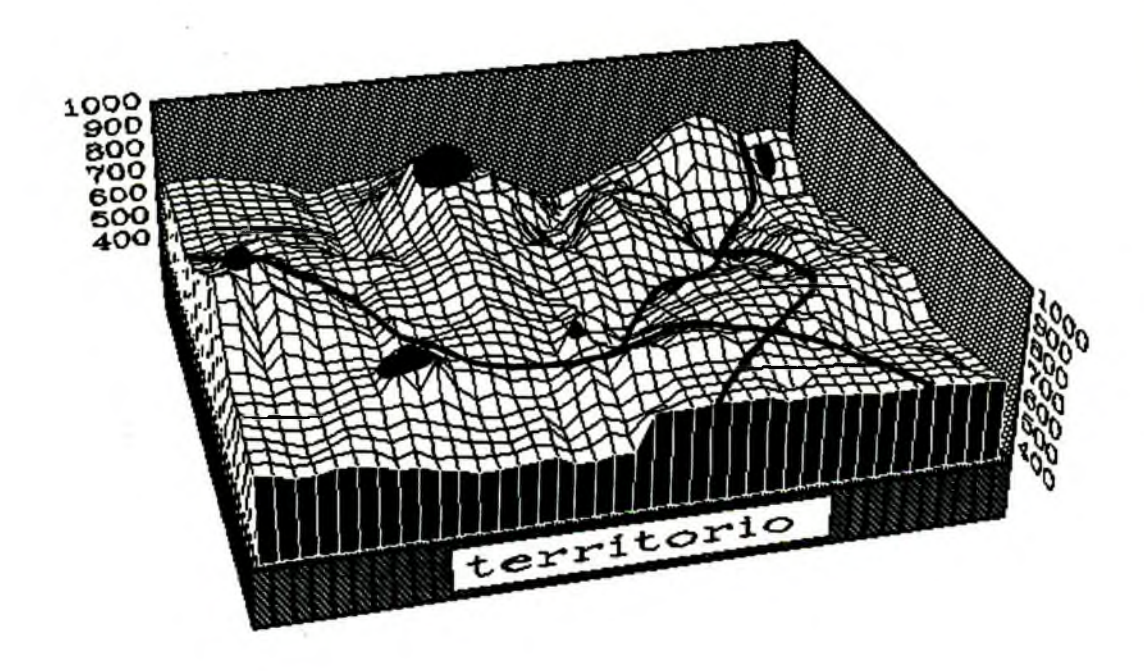

Fig. 3 - FORTIFICAZIONI E TRATTURI NELLA MEDIA VALLE DEL BIFERNO TRA IV E I SEC. A.C.

Il territorio che circonda il nostro abitato dunque, se da un lato si propone morfologicamente come molto adatto all'economia pastorale, dall'altro non esclude la presenza di attività agricole.

La presenza delle coltivazioni della terra accanto alla pastorizia trova una prima conferma nel rinvenimento, insieme ad attrezzi legati al mondo pastorale (fig.4), anche di una roncola, di una zappa e di una vanga, strumenti tipici del mondo agricolo, oltre ad una macina di buone dimensioni per la trasformazione dei prodotti agricoli; un'ulteriore conferma ci è data dalla festività ricordata in uno dei più importanti documenti epigrafici oschi che noi abbiamo: la cosiddetta tavola di Agnone, databile al II sec. a.C., ma anche copia di documento precedente; in esso sono chiaramente attestate le *floralia* (LA REGINA, 1980, pp. 256-61), festività che venivano celebrate ad aprile, mese questo importante per l'agricoltura, ma non per la pastorizia.

Gli elementi appena ricordati farebbero dunque ipotizzare una condizione articolata a base pastorale in cui viene congiunto l'allevamento con l'agricoltura, anche se quest'ultima forma di produzione doveva rappresentare un semplice complemento della predominante attività pastorale; il paesaggio sembra dunque ricordare quello dell'heredium, una forma dunque di integrazione agricola del

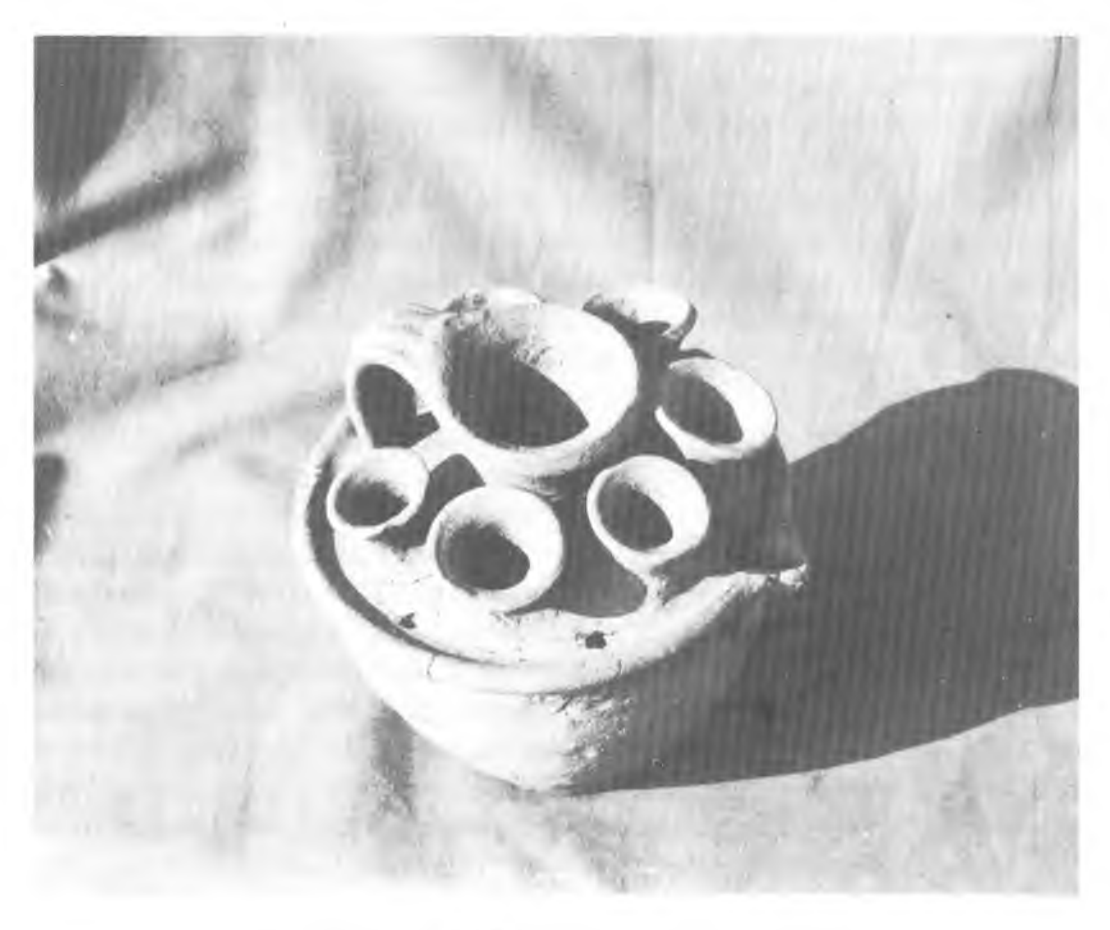

Fig. 4 - BOLLITOIO RINVENUTO A MONTE VAIRANO (II sec. a.C.).

vettovagliamento in un'economia che doveva trarre la sua principale risorsa dall'allevamento del bestiame.

Un caso molto emblematico è lo scavo effettuato presso Cerce Maggiore, dove è stata rinvenuta una piccola necropoli in cui l'habitus ricavabile del corredo rimanda ad un mondo di pastori guerrieri che non esclude un contributo alimentare ricavabile dall'agricoltura sia pure come complemento della pastorizia (DINIRO, 1989, рр. 27-36; Массија вода, 1989, рр. 37-79).

All'interno dell'abitato sono stati trovati diversi elementi che ci parlano di artigianato: una fornace per la produzione di ceramica a vernice nera (DE BENEDETTIS, 1980a, pp. 337-41; DE BENEDITTIS, 1990c), una matrice per testa votiva (DE BENEDITTIS, 1980a, pp. 332-3), una tegola con l'iscrizione di un piccolo artigiano (DE BENEDITTIS, 1983, pp. 325-9) e diversi bolli su tegola di cui uno bilingue (DE BENEDITTIS, 1990b).

Il materiale archeologico rinvenuto ci pone anche nella possibilità di parlare di attività commerciali: accanto alle lucerne a decorazione radiale e ad altri materiali prodotti nell'Italia meridionale compaiono circa un centinaio di anse di anfore rodie, altre del Bosforo (BEVILACQUA, 1980, pp. 21-34; BEVILACQUA-DE BENEDITTIS, 1980,

pp. 342-9), di Knido e puniche; così accanto alle monete romane e di zecche campane ed apule ne compaiono altre provenienti da Tasos, da Apollonia, dall'Epiro, da Pharos (CATALLI, 1980, pp. 350-57) o da Ebusus (DE BENEDITTIS, 1988, p. 117) che ci permettono di ipotizzare operazioni commerciali anche a largo respiro (STAZIO, 1976, pp. 317-8).

La realtà appare dunque diversa se da un'analisi dell'economia basata sullo studio dei grandi mercati si passa ad un esame in dettaglio delle aree interne finora considerate del tutto marginali dal punto di vista economico; ne verrebbe fuori un'Italia meridionale trasformata in un mosaico di tante aree geografiche grandi e piccole in cui anche zone finora considerate del tutto estranee alle grandi vie commerciali potrebbero avere una loro connotazione ed incidenza economica di cui andrà valutato il peso.

Abbiamo perciò cercato di scomporre nelle sue varie facce questo mondo poliedrico della pastorizia che ci appare la potenzialità economica principale per un territorio montano come quello che contraddistingue l'abitato di Monte Vairano onde poter valutare se vi possano essere fenomeni indotti che giustifichino una realtà economica in ascesa, anche se probabilmente non florida; siamo perciò partiti non tanto dalla figura del pastore, ma da quella materia prima che rappresenta la chiave stessa del mondo pastorale: la lana (COLUMELLA, VII, 2); se infatti il gregge è strettamente legato al pastore, che ha un ruolo subalterno, la lana e i suoi derivati rendono necessari i fenomeni di trasformazione, accumulo e commercializzazione che investono ben altre classi sociali.

La transumanza prevede due percorsi stagionali: grandi greggi si dirigono dalle varie montagne, distribuite lungo l'Appennino laziale, abruzzese, campano e molisano, verso la *Daunia* e da qui ritornano nella stagione estiva; un'attività economica dunque modulata secondo un preciso calendario e caratterizzato da una profonda schematizzazione dei ruoli; un processo dunque molto diverso da quello della semplice pastorizia stanziale o da quella verticale dalle quali si differenzia nettamente in quanto coinvolge un ampio territorio ed intere comunità la cui struttura sociale è plasmata e condizionata da questa fiorente attività economica; essa, visti i grossi investimenti finanziari che comporta, può essere paragonata solo ad una vera e propria impresa industriale, così come lo fu dal Medioevo in poi (DEL TREPPO, 1986, pp. 89-201; DI CICCO, 1986).

Di questi animali transumanti sono proprietari non tanto i pastori quanto gli armentari; sono questi i senatori ed i cavalieri romani (BOTTERI, 1977) che, pur non acquistando terre, investono nella transumanza (GIARDINA, 1981, pp. 87-113), ma, accanto ad essi, ci saranno stati anche altri personaggi di cui incominciamo ad ipotizzare qualche nome (TORELLI, 1982, pp. 65-99; GAGGIOTTI, 1983, pp. 137-50; LA REGINA, 1975b, pp. 163-9; LA REGINA, 1989, pp. 301-61); Marsi, Vestini, Pentri o di altra nazionalità, essi non si lasciarono sfuggire i lucrosi introiti che derivarono da questi investimenti.

Dalle fonti conosciamo la qualità della lana apula; partendo da questo dato si è arrivati alla conclusione che, essendo le pecore tosate in Apulia, là si avessero le aree commerciali e le strutture di trasformazione; sappiamo infatti che le pecore venivano tosate ad aprile (VARRONE, II, 11, 6; COLUMELLA, XI, 2, 24), il che farebbe pensare che la lana fosse prodotta e lavorata in Daunia; se però si approfondisce l'esame dei pochi dati che conosciamo sull'argomento, se ne ricava la possibilità di ipotizzare una realtà più complessa ed articolata.

Se è vero che ad aprile, e quindi in Daunia, si aveva la tosa della lana, è anche da ricordare che dalle fonti classiche non viene esclusa la doppia tosa (VARRONE, II, 11, 8), una in pianura e una in montagna; nel Medioevo era considerata di buona qualità la cosiddetta lana agostina, tosata cioè in agosto, quando le greggi erano in montagna; ancora nel Medioevo, per il quale si hanno nuove prove della presenza della transumanza (GABBA, 1985; HOFFMANN, 1972; LOUD, 1981, pp. 215-6; BLOCH, 1986, p. 930), i Fiorentini si rivolgevano a mercanti abruzzesi e molisani (Hoscino, 1981; MATTIOCCO, 1978; GASDIA, 1912, p. 110), ma non pugliesi (DE GENNARO, 1972, p. 59).

Certamente non è da escludere che nel Tavoliere vi fosse una grande area commerciale, tuttavia va sottolineata la presenza di fora boaria e pecuaria (VERZAR BASS, 1987, p. 260) nei centri che ricadono lungo il percorso dei tratturi, così come nel Medioevo.

Se queste considerazioni riguardano la lana come materia grezza, va ricordato che essa va sottoposta a varie fasi di lavorazione. Il fatto che nel periodo repubblicano la lana fosse filata e tessuta in casa potrebbe ingenerare l'equivoco di una produzione finalizzata all'uso più che al commercio; tuttavia, se la lana veniva lavorata mediante piccoli telai familiari a cui era legata la figura femminile, la lana tosata doveva essere sottoposta ad ulteriori fasi di lavorazione che non potevano non essere eseguite se non in località dove vi fosse abbondanza di acqua, elemento questo che farebbe privilegiare le aree montane a quelle daune per la quale è nota la carenza di questo elemento; a conferma di quanto affermato vi è una follonica di epoca repubblicana (o edificio connesso con la lavorazione della lana) rinvenuta in una zona interna della provincia callium: a Saepinum (MATTEINI CHIARI, 1982, pp. 15-6). La lavorazione della lana a Saepinum sembra continuare anche in periodo imperiale; al riguardo andrebbero riesaminate le funzioni di quell'edificio posto presso il foro in cui fino ad ora è stato riconosciuto un mulino; l'acqua che corre sotto Saepinum non sembra infatti avere la forza per muovere una macina.

E' inoltre da prendere in considerazione la penuria di iscrizioni romane di I e Il sec. d.C. relative ad attività artigianali connesse con la lavorazione della lana in Apulia; in effetti ce ne risultano solo due le quali provengono da Canusium (CIL, IX, 379) e da Luceria (CIL, IX, 826) relative rispettivamente ad un textor e ad un lanarius mentre un refector pectenarius viene da Beneventum (CIL, IX, 1711) ed opifici per la lavorazione della lana a carattere pubblico sono inoltre attestati nelle vicine Telesia e Beneventum (DE RUGGIERO, 1986-88, s.v. Lanaria) mentre un Mercurius lanarius è attestato ad Arpino, nella vicina provincia di Frosinone (DE RUGGIERO, 1986-88, s.v. Lanarius).

Le fonti consentono di parlare di produzione della lana in Apulia, ma non di attività manifatturiere se non nel tardo impero per Canusium e Venusia (DE ROBERTIS, 1951, p. 50).

Oggi noi sappiamo della presenza di *mercatores* italici a Delo a cui pare rimandarci anche il bollo bilingue sopra ricordato per la presenza, accanto al proprietario osco dell'atelier, del nome di uno schiavo greco, ma qui, insieme ai grandi mercati degli schiavi (COARELLI, 1982), è anche presente la produzione di porpora impiegata nella colorazione del panno-lana (BRUNEAU, 1969, 1978); sempre a Delo uno dei primi personaggi italici che noi incontriamo è un Nóvios (ID, 287 A, 1.58) che nel III sec. a.C. svolge mansioni legate al mondo pastorale; la scomposizione di questo mondo in più 'livelli', se non stravolge le grandi direttrici economiche, ci propone una partecipazione attiva alle grandi attività imprenditoriali in una certa misura insospettata; se infatti prendiamo in considerazione accanto alla pecora ciò che da esso si ricava ed in particolare la lana ed il pannus laneus, e accanto al pastore gli armentari, gli artigiani ed i mercatores, possiamo finalmente capire i fenomeni di preurbanizzazione di cui si comincia ad avere qualche tangibile testimonianza anche nel Sannio interno, i grandi investimenti nella ricostruzione dei santuari italici, la stessa Guerra Sociale con la sua grande necessità di capitali e con la coniazione dei denari (CAMPANA, 1987). Un'economia in ascesa dunque anche nelle aree interne determinata dalla partecipazione alle grandi operazioni commerciali che nel II sec. a.C. sembrano avere coinvolto anche le popolazioni interne, pur se deve riconoscersi una progressiva concentrazione in pochi proprietari (GAGGIOTTI, 1983) degli aspetti economici ricavabili dal territorio che, nel nostro caso, sono rappresentati dalla pastorizia e dai suoi derivati e dal legname.

Da questa analisi consegue la proposta di chiamare i tratturi 'vie della lana'. Questa terminologia nasce dalla constatazione che, sebbene sia chiaro che l'elemento differenziante ed unificante del versante medio-adriatico dell'Appennino centromeridionale sia la transumanza, l'interesse storiografico per questo fenomeno è ancora prevalentemente ancorato agli aspetti topografici e cronologici più che alle modalità di produzione, di trasformazione, di scambio e di consumo dei prodotti derivanti da questa attività (VERZAR BASS, 1987).

Probabilmente ciò è dipeso dalla mancanza di fonti classiche derivata probabilmente dall'atteggiamento che il mondo colto dell'antichità aveva verso questo tipo di produzione.

Né le ricerche avviate in questo settore possono considerarsi immuni dall'essere state influenzate dalle riflessioni socio-antropiche, troppo tese a meditare sugli aspetti folkloristici, o peggio ancora da quadri poetici ed arcadici con la conseguenza di avere, quasi pregiudizialmente, un'immagine di questa società pastorale come di un mondo che vive in uno spazio senza tempo e senza storia dove le *calles* non sono che 'vie delle pecore' le quali permettono alle grandi greggi di *pecudes* di attraversare due volte l'anno un vasto territorio senza per questo determinare alcuna incidenza economica ed alcun fenomeno indotto.

In conclusione, anche se in chiave propositiva, dall'esame dei pochi dati che noi abbiamo sulle modalità con cui questo complesso mondo economico si muove, ci sembra formulabile un diverso modello antropologico mediante il quale è possibile indicare un nuovo indirizzo di ricerca che cerchi di vedere sotto un'altra luce i fatti storici che hanno interessato queste popolazioni dal IV al I sec. a.C., i quali, valutati fino ad ora come pure operazioni strategiche e militari, potrebbero avere anche motivazioni economiche.

Al riguardo potrebbe, a puro titolo esemplificativo, essere proposto un riesame del ruolo avuto dalle colonie latine collocate nella provincia callium a cavallo delle guerre sannitiche. Se infatti si esamina la disposizione di questi centri, appare per lo meno strano che tutti quelli collocati lungo l'area medio-adriatica siano strettamente connessi con il percorso attuale dei tratturi, essendo posti o all'inizio o alla fine o in punti nodali dei percorsi di queste lunghe piste in terra battuta.

Le colonie latine interessate alla viabilità tratturale sono infatti Alba Fucens, colonia latina nel 303 a.C., posta all'inizio del tratturo Celano-Foggia, Luceria, colonia latina del 314, posta alla confluenza dei tratturi Celano-Foggia e Lucera-Castel di Sangro, Aesernia, colonia latina del 263 a.C., posta al centro del percorso del tratturo Pescasseroli-Candela, l'Ager Taurasinus (LA REGINA, 1989, pp. 390-1) occupato nel 298 a.C. e la successiva colonia latina di Beneventum (268 a.C.) a cui segue la costituzione del municipio dei Ligures Baebiani nel 181-180 (PATTERSON, 1988) posto quest'ultimo lungo il percorso del tratturo Pescasseroli-Candela; sul versante adriatico troviamo Hadria, colonia latina del 289-283 a.C., attraversata dal tratturo Frisa-Rocca di Roseto che, all'altezza di Chieti si unisce al tratturo Aquila-Foggia; ad essa andrà aggiunta nel versante meridionale Teanum Apulum (Russi, 1976), posta nella condizione di alleata di Roma nel 318 e forse la stessa Larinum, se si accetta il riconoscimento di questa città in quella urbs ricordata da Livio (LIV., IX, 16) arresasi ai Romani a seguito della sconfitta dei Frentani (fig. 5).

Questi dati topografici trovano riscontro in una fonte di III sec. a.C., Fabio Pittore, secondo cui i Romani ebbero la consapevolezza della ricchezza quando sottomisero i Sabini (PETER, HRF, 20), e la  $\pi\lambda$ ovtos riferita dalla fonte non mi sembra possa prescindere dal possesso delle *pecudes*.

I dati topografici appena citati fanno dunque presupporre anche la possibilità di un controllo su questa rete viaria funzionale alla trasmigrazione periodica delle greggi i cui gangli erano nel III sec. a.C. sotto il controllo diretto o indiretto di Roma; allo stesso tempo, proprio per la loro funzione di controllo, dette colonie ed aree satelliti rappresentano, qualora ce ne fosse bisogno, l'elemento unificante (GABBA, 1978) sufficiente per avere la possibilità della trasmigrazione delle greggi così come

 $\sim$ 

di un mondo che vive in uno spazio senza tempo e senza storia dove le *calles* non sono che 'vie delle pecore' le quali permettono alle grandi greggi di *pecudes* di attraversare due volte l'anno un vasto territorio senza per questo determinare alcuna incidenza economica ed alcun fenomeno indotto.

In conclusione, anche se in chiave propositiva, dall'esame dei pochi dati che noi abbiamo sulle modalità con cui questo complesso mondo economico si muove, ci sembra formulabile un diverso modello antropologico mediante il quale è possibile indicare un nuovo indirizzo di ricerca che cerchi di vedere sotto un'altra luce i fatti storici che hanno interessato queste popolazioni dal IV al I sec. a.C., i quali, valutati fino ad ora come pure operazioni strategiche e militari, potrebbero avere anche motivazioni economiche.

Al riguardo potrebbe, a puro titolo esemplificativo, essere proposto un riesame del ruolo avuto dalle colonie latine collocate nella provincia callium a cavallo delle guerre sannitiche. Se infatti si esamina la disposizione di questi centri, appare per lo meno strano che tutti quelli collocati lungo l'area medio-adriatica siano strettamente connessi con il percorso attuale dei tratturi, essendo posti o all'inizio o alla fine o in punti nodali dei percorsi di queste lunghe piste in terra battuta.

Le colonie latine interessate alla viabilità tratturale sono infatti Alba Fucens, colonia latina nel 303 a.C., posta all'inizio del tratturo Celano-Foggia, Luceria, colonia latina del 314, posta alla confluenza dei tratturi Celano-Foggia e Lucera-Castel di Sangro, Aesernia, colonia latina del 263 a.C., posta al centro del percorso del tratturo Pescasseroli-Candela, l'Ager Taurasinus (LA REGINA, 1989, pp. 390-1) occupato nel 298 a.C. e la successiva colonia latina di Beneventum (268 a.C.) a cui segue la costituzione del municipio dei Ligures Baebiani nel 181-180 (PATTERSON, 1988) posto quest'ultimo lungo il percorso del tratturo Pescasseroli-Candela; sul versante adriatico troviamo Hadria, colonia latina del 289-283 a.C., attraversata dal tratturo Frisa-Rocca di Roseto che, all'altezza di Chieti si unisce al tratturo Aquila-Foggia; ad essa andrà aggiunta nel versante meridionale Teanum Apulum (Russi, 1976), posta nella condizione di alleata di Roma nel 318 e forse la stessa Larinum, se si accetta il riconoscimento di questa città in quella urbs ricordata da Livio (LIV., IX, 16) arresasi ai Romani a seguito della sconfitta dei Frentani (fig. 5).

Questi dati topografici trovano riscontro in una fonte di III sec. a.C., Fabio Pittore, secondo cui i Romani ebbero la consapevolezza della ricchezza quando sottomisero i Sabini (PETER, HRF, 20), e la πλουτοs riferita dalla fonte non mi sembra possa prescindere dal possesso delle pecudes.

I dati topografici appena citati fanno dunque presupporre anche la possibilità di un controllo su questa rete viaria funzionale alla trasmigrazione periodica delle greggi i cui gangli erano nel III sec. a.C. sotto il controllo diretto o indiretto di Roma; allo stesso tempo, proprio per la loro funzione di controllo, dette colonie ed aree satelliti rappresentano, qualora ce ne fosse bisogno, l'elemento unificante (GABBA, 1978) sufficiente per avere la possibilità della trasmigrazione delle greggi così come di un mondo che vive in uno spazio senza tempo e senza storia dove le *calles* non sono che 'vie delle pecore' le quali permettono alle grandi greggi di pecudes di attraversare due volte l'anno un vasto territorio senza per questo determinare alcuna incidenza economica ed alcun fenomeno indotto.

In conclusione, anche se in chiave propositiva, dall'esame dei pochi dati che noi abbiamo sulle modalità con cui questo complesso mondo economico si muove, ci sembra formulabile un diverso modello antropologico mediante il quale è possibile indicare un nuovo indirizzo di ricerca che cerchi di vedere sotto un'altra luce i fatti storici che hanno interessato queste popolazioni dal IV al I sec. a.C., i quali, valutati fino ad ora come pure operazioni strategiche e militari, potrebbero avere anche motivazioni economiche.

Al riguardo potrebbe, a puro titolo esemplificativo, essere proposto un riesame del ruolo avuto dalle colonie latine collocate nella provincia callium a cavallo delle guerre sannitiche. Se infatti si esamina la disposizione di questi centri, appare per lo meno strano che tutti quelli collocati lungo l'area medio-adriatica siano strettamente connessi con il percorso attuale dei tratturi, essendo posti o all'inizio o alla fine o in punti nodali dei percorsi di queste lunghe piste in terra battuta.

Le colonie latine interessate alla viabilità tratturale sono infatti Alba Fucens, colonia latina nel 303 a.C., posta all'inizio del tratturo Celano-Foggia, Luceria, colonia latina del 314, posta alla confluenza dei tratturi Celano-Foggia e Lucera-Castel di Sangro, Aesernia, colonia latina del 263 a.C., posta al centro del percorso del tratturo Pescasseroli-Candela, l'Ager Taurasinus (LA REGINA, 1989, pp. 390-1) occupato nel 298 a.C. e la successiva colonia latina di Beneventum (268 a.C.) a cui segue la costituzione del municipio dei Ligures Baebiani nel 181-180 (PATTERSON, 1988) posto quest'ultimo lungo il percorso del tratturo Pescasseroli-Candela; sul versante adriatico troviamo Hadria, colonia latina del 289-283 a.C., attraversata dal tratturo Frisa-Rocca di Roseto che, all'altezza di Chieti si unisce al tratturo Aquila-Foggia; ad essa andrà aggiunta nel versante meridionale Teanum Apulum (Russi, 1976), posta nella condizione di alleata di Roma nel 318 e forse la stessa Larinum, se si accetta il riconoscimento di questa città in quella urbs ricordata da Livio (LIV., IX, 16) arresasi ai Romani a seguito della sconfitta dei Frentani (fig. 5).

Questi dati topografici trovano riscontro in una fonte di III sec. a.C., Fabio Pittore, secondo cui i Romani ebbero la consapevolezza della ricchezza quando sottomisero i Sabini (PETER, HRF, 20), e la πλουτος riferita dalla fonte non mi sembra possa prescindere dal possesso delle pecudes.

I dati topografici appena citati fanno dunque presupporre anche la possibilità di un controllo su questa rete viaria funzionale alla trasmigrazione periodica delle greggi i cui gangli erano nel III sec. a.C. sotto il controllo diretto o indiretto di Roma; allo stesso tempo, proprio per la loro funzione di controllo, dette colonie ed aree satelliti rappresentano, qualora ce ne fosse bisogno, l'elemento unificante (GABBA, 1978) sufficiente per avere la possibilità della trasmigrazione delle greggi così come

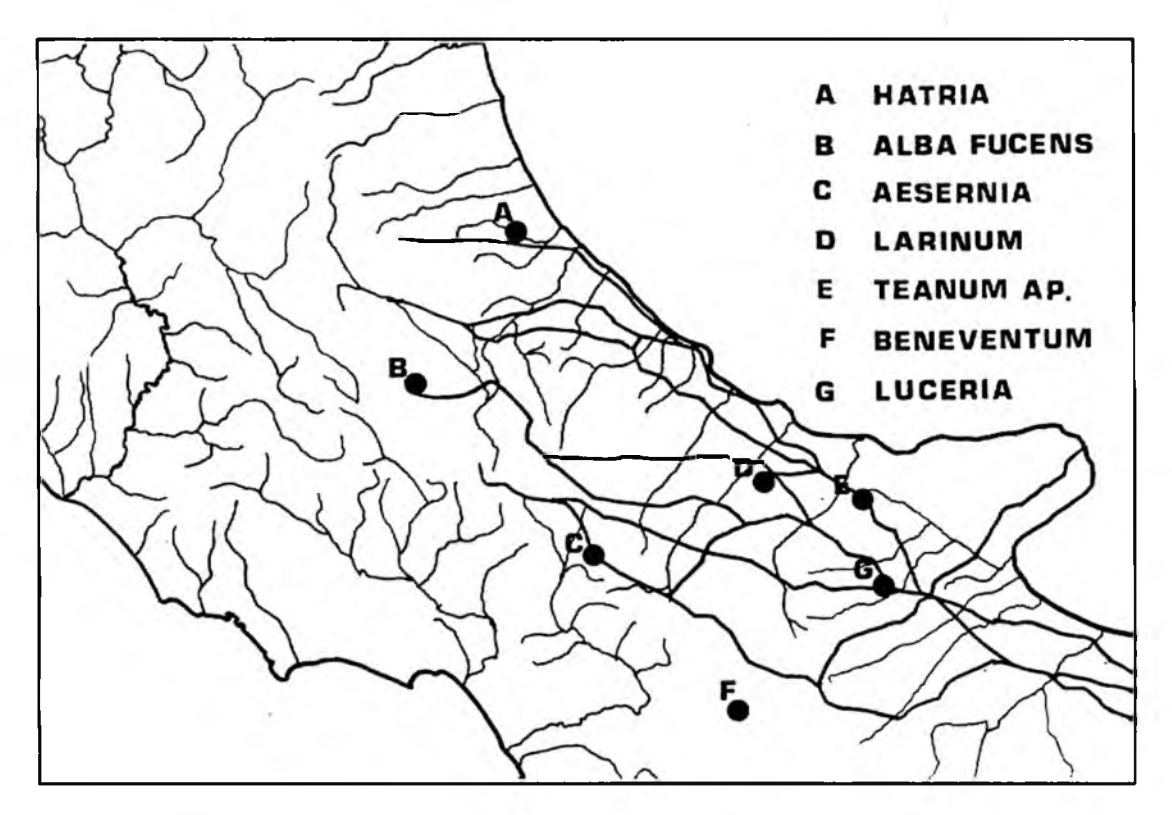

Fig. 5 - Il percorso attuale dei tratturi e la localizzazione della colonie latine (IV-III sec. a.C.).

è documentato per i sec. XI e XII, periodo in cui l'Italia centro-meridionale si presenta, prima dei cambiamenti amministrativi apportati da Ruggiero II d'Altavilla (Cuozzo, 1989, pp. 105-25), come un coacervo di terrae senza unità territoriale ed in continuo conflitto di competenza.

In sostanza questo problema dovrà essere affrontato in chiave storica e andranno valutati, più che la presenza stessa della transumanza, i cambiamenti che possono aver determinato uno stato forte ed il relativo regime fiscale sul paesaggio dell'area medio-adriatica così come accadde nel periodo medioevale sotto Federico II, Carlo I d'Angiò o Alfonso d'Aragona (DEL TREPPO, 1980).

In conclusione, se da una parte mi pare evidente che tutte queste considerazioni siano meritevoli di ulteriori approfondimenti, dall'altra mi sembra altrettanto proponibile che vi siano fenomeni indotti nella transumanza i quali coinvolgano anche le aree interne; da qui la proposta di chiamare i tratturi 'vie della lana' diversamente da quanti vorrebbero definir li 'vie delle pecore'.

**GIANFRANCO DE BENEDITTIS\*** 

<sup>\*</sup>Via Cardarelli 34, 86100 Campobasso

#### Ringraziamenti

Un particolare ringraziamento devo rivolgere al prof. A. La Regina per aver riletto il manoscritto e per gli importanti consigli; devo inoltre esprimere la mia gratitudine alla dott. ssa Gabriella d'Henry, Soprintendente ai BAAAS del Molise, per avermi agevolato in ogni modo la stesura del presente articolo, ed al prof. Bruno Figliuolo, a cui devo la segnalazione di alcuni stimolanti articoli. I disegni sono di Francesco D'Alessandro, della Soprintendenza ai BAAAS del Molise.

#### **BIBLIOGRAFIA**

BEVILACQUA G., 1980, Bolli anforari rodii dal centro sannitico di Monte Vairano, in Tituli, 2, pp. 31-4.

BEVILACQUA G. e DE BENEDITTIS G., 1980, Le anfore, in AAVV, Sannio. Pentri e Frentani dal VI al I sec. a.C., Roma, De Luca, pp. 342-48.

BLOCH H., 1986, Monte Cassino in the Middle Ages, Roma, Edizioni di Storia e Letteratura. BOTTERI P., 1977, Pecuarius et scripturarius, in Revue des Études Latines, m 55, pp. 313-24. BRUNEAU PH., 1969, Documents sur l'industrie délienne de la pourpre, in Bulletin de Correspondence Hellénique, XCIII, pp. 759-91.

BRUNEAU PH., 1978, Deliaca, in Bulletin de Correspondence Hellénique, CII, pp. 110-14. CAMPANA A., 1987, La monetazione degli insorti italici durante la Guerra Sociale (91-87 a.C.), Soliera, Apparuti.

CATALLI F., 1980, Le monete, in AAVV, Sannio. Pentri e Frentani dal VI al I sec a.C., Roma, De Luca, pp. 350-57.

COARELLIF., 1982, L'"Agora des Italiens" a Delo: il mercato degli schiavi?, in Opuscula Instituti Romani Finlandiae, II, pp. 119-45.

Cuozzo E., 1989, "Quei Maledetti Normanni". Cavalieri e organizzazione militare nel Mezzogiorno Normanno, Napoli, Guida.

DE BENEDITTIS G., 1980a, La fornace, in AAVV, Sannio. Pentri e Frentani dal VI al I sec. a.C., Roma, De Luca, pp. 337-41.

DE BENEDITIIS G., 1980b, L'abitato, in AAVV, Sannio. Pentri e Frentani dal VI al I sec. a.C., Roma, De Luca, pp. 321-37.

De BENEDITTIS G., 1983, Di due iscrizioni osche incise a crudo su embrici (REI 1 e Ve. 177), in AION. Annali del Seminario di Studi del Mondo Classico. Sezione linguistica. Istituto Universitario Orientale, Napoli, 5, pp. 325-30.

DE BENEDITTIS G., 1988, Monte Vairano: la casa di "ln", Campobasso, Soprintendenza ai BAAAS del Molise.

De Beneprris G., 1990a, Monte Vairano: tratturi, economia e viabilità, in Conoscenze, 6, in stampa.

DE BENEDITTIS G., 1990b, Bollo bilingue da Monte Vairano, in Studi Etruschi, pp. 355-6.

DE BENEDITIS G., 1990, Monte Vairano: la ceramica a vernice nera della fornace di Porta Vittoria, in Conoscenze, 6, in stampa.

DE GENNARO P., 1972, Produzione e commercio delle lane in Puglia dall'epoca federiciana al periodo spagnolo, in Archivio Storico Pugliese, XXV, gen.-giug., pp. 49-79.

DEL TREPPO L., 1980, Agricoltura e transumanza in Puglia nei secoli XIII-XVI: conflitto o integrazione?, in AA. VV., Agricoltura e trasformazione dell'ambiente. Secoli XIII-XVIII. Atti della "Undicesima settimana di studio" (25-30 Aprile 1979) dell'Istituto di Storia Economica "F. Datini" di Prato, Firenze, Le Monnier, pp. 455-460.

 $\sim$ 

DEL TREPPO L., 1986, Il Regno Aragonese, in AAVV, Storia del Mezzogiorno, IV, Roma, pp. 89-201.

DE ROBERTIS F.M., 1951, Sulle condizioni economiche della Puglia dal IV al VII secolo d.C., in Archivio Storico Pugliese, IV, fasc. III-IV, pp. 42-57.

DE RUGGIERO E., 1986-1988, Dizionario Epigrafico di Antichità Romane, Roma, Istituto per la Storia Antica.

DE TATA P., 1989, Altre Villae Romane nel Sannio. Considerazioni preliminari, in Almanacco del Molise 1988, II, Campobasso, Ed. Enne, pp. 27-35.

Di Cicco P., La transumanza e gli antichi tratturi del Tavoliere, in Profili della Daunia Antica, Quaderni del centro dist. di Foggia, 11, Regione Puglia - Assessorato P. I., pp. 203-17.

DI NIRO A., 1989, Il sepolcreto sannitico di Gildone, in Conoscenze, 5, pp. 27-36.

GABBA E., 1978, Il problema dell'unità dell'Italia romana, in AAVV, La cultura italica, Atti del Convegno della Società Italiana di Glottologia, Pisa, 19 e 20 dicembre 1977, Pisa, Giardini Editori, pp. 11-22.

GABBA E., La transumanza nell'Italia romana. Evidenza e problemi: qualche prospettiva per l'età altomedievale, in Settimane di Studio del Centro Italiano di Studio sull'alto Medioevo. (L'uomo di fronte al mondo animale nell'Alto Medioevo), 7-13 aprile 1985, XXX, t. 1, pp. 374-89 e relativa discussione, pp. 391-400.

GAGGIOTTI M., 1983, Tre casi regionali italici: il Sannio Pentro, in AA. VV., Les "Bourgeosies" municipales italiennes aux IIe et Ier siècles av. J.C., Coll. Int. CNRS 609, Paris, pp. 137-50.

GASDIA V.E., 1912, Il più facoltoso campobassano del secolo XV, Faenza.

GIARDINA A., 1981, Allevamento ed economia della selva in Italia meridionale: trasformazioni e continuità, in Società romana e produzione schiavistica, I, Bari, Laterza, pp. 87-113.

HOSCINO H., 1981, Sulmona e l'Abruzzo nella mercatura fiorentina del Basso Medioevo, Roma, Pioda.

HOFFMANN H., 1972, Chronik und urkunde in Montecassino, in Quellen und Forschungen, LI, pp. 93-260, nr. 159 I e 579.

LA REGINA A., 1975a, Centri fortificati preromani nei territori sabellici dell'Italia centrale adriatica, in AA. VV., Agglomérations fortifiées illyriennes, Colloque Int. Mostar, 1974, Pos. Izd. Akad. Nauka i Umjetn, Bosné i Hergegovine, XXIV, Sarajevo, pp. 271-82.

LA REGINA A., 1975b, Stazio Sannita, in La Parola del Passato, 30, pp. 163-9.

LA REGINA A., 1980, La legge del santuario di Cerere, in AAVV, Sannio. Pentri e Frentani dal VI al I sec. a. C., Roma, De Luca, pp. 256-61.

LA REGINA A., 1989, I Sanniti, in AAVV, Italia omnium terrarum parens, Milano, Credito Italiano - Libri Scheiwiller, pp. 327-62.

LLOYD J.A. and RATHBONE D.W., 1985, La villa romana a Matrice, in Conoscenze, 1, pp. 216-9. Loup G. A., 1981, The Norman counts of Caiazzo and the abbey of Montecassino, in Scritti raccolti

in memoria del XV centenario della nascita di S. Benedetto, I, Miscellanea Cassinese, 44, pp. 199-217. MACCHIAROLA I., 1989, I corredi del sepolcreto di Gildone, in Conoscenze, 5, pp. 37-79. MATTEINI CHIARI M., 1982, La città, in AA. VV., Saepinum, Campobasso, Soprintendenza ai BAAAS del Molise, pp. 15-8.

MATTIOCCO E., 1978, Struttura urbana e società della Sulmona medioevale, Sulmona.

PASQUINUCCI M., 1979, La transumanza nell'Italia romana, in Strutture agrarie e allevamento transumante nell'Italia romana (III-I sec. a.C.) (eds. E. Gabba e M. Paquinucci), Pisa, Giardini. PATTERSON J., 1988, Sanniti, Liguri e Romani, Benevento, Ed. Comune di Circello.

Russi A., 1976, Teanum Apulum: Le iscrizioni e la storia del municipio, in Studi pubblicati dall'Isti. It. per la Storia Antica, XXV, Roma.

SALMON E.T., 1985, Il Sannio e i Sanniti, Torino, Einaudi.

STAZIO A., 1976, I rappori tra le due sponde adriatiche attraverso la documentazione numismatica, in *Iliria*, 4, pp. 317-8.

TORELLI M., 1982, Ascesa al Senato e rapporti con i territori d'origine. Italia: Regio IV (Samnium), in Tituli, 2, pp. 165-99.

VERZAR BASS M., 1987, A proposito dell'allevamento nell'Alto Adriatico, in Antichità Adriatiche, XXIX, pp. 257-80.

#### Abstract

The investigation of an area of inland Samnium, with particular respect to the Italic settlement of Monte Vairano, generates a series of hypotheses on territorial exploitation, suggesting in particular the prevalence of the pastoral economy.

This form of production would seem to account for a series of finds which imply an economic system undergoing expansion in a way that was justifiable only through active participation in the economic effects deriving from transhumant pastoralism.

Moreover, considering the fact that topographical data suggest the presence of the drove-roads before the second century BC, the paper argues that we must investigate whether the places chosen for the Latin colonies along the mid-Adriatic coast between the end of the 4th and the beginning of the 3rd centuries BC were located not only for reasons of military control but also for monopolizing this type of economy and, by their distribution, were a sufficiently unifying element, if it should be necessary, for the practices of transhumance.

#### Résumé

L'étude d'une localité italique du Samnium intérieur (Monte Vairano) offre l'opportunité d'un ensemble de considérations sur l'emploi du territoire, dans lequel l'économie pastorale semble prédominante.

Par cette forme de production on pourrait justifier une série de trouvailles indiquant una activité économique dont l'expansion peut être expliquée seulement par une participation active aux résultats économiques provenant d'une vie pastorale liée à la transhumance. En considération que les données topographiques indiqueraient une datation des "tratturi" antérieure au II siècle a.Ch., on suggère en outre de verifier si les localités où les colonies latines furent bâties le long de la bande du moyen Adriatique entre la fin du IV et le début du III siècle a.Ch. furent choisies non seulement pour des finalités militaires, mais aussi dans le but de monopoliser ce type d'économie et si, à cause de leur distribution, ne puissent pas être considérées comme élément suffisament unificateurs, en cas de besoin, de la transhumance.

#### Riassunto

L'esame di un'area del Sannio interno relativa ad un abitato italico, Monte Vairano, propone una serie di considerazioni sull'uso del territorio; in esso pare prevalente l'economia pastorale.

Con questa forma di produzione sembra potersi giustificare una serie di ritrovamenti che fanno prefigurare un'attività economica in ascesa giustificabile solo attraverso una partecipazione attiva agli effetti economici derivanti dalla pastorizia transumante. Si propone inoltre, considerato che i dati topografici fanno presumere una datazione della presenza delle direttrici dei tratturi anteriore al II sec. a.C., di valutare se le località prescelte in cui furono collocate le colonie latine lungo la fascia medioadriatica tra fine IV ed inizio III sec. a.C. siano state individuate, non solo a fini di controllo militare, ma anche allo scopo di monopolizzare questo tipo di economia e, per la loro distribuzione, non siano un elemento sufficientemente unificante, qualora ce ne fosse bisogno, per la pratica della transumanza.